## **股识吧 gupiaozhishiba.com**

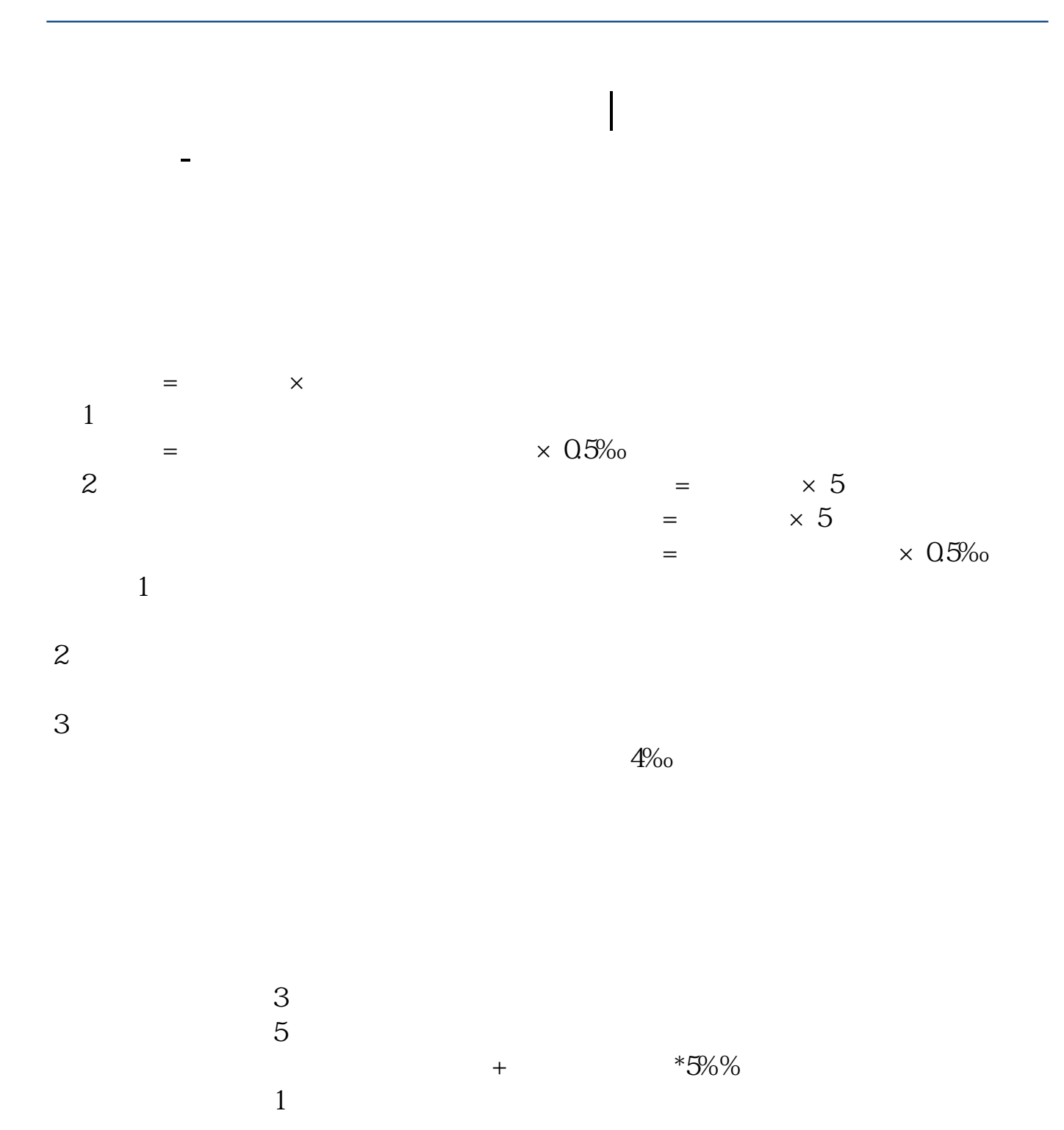

 $0.5<sub>0.5</sub>$ 

 $\ddot{x}$ 

 $\begin{array}{ccc} \star & \star & \star \end{array}$ 

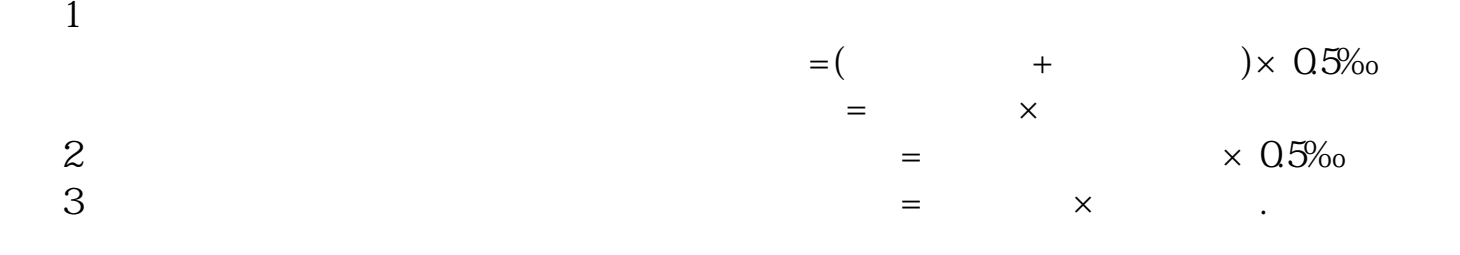

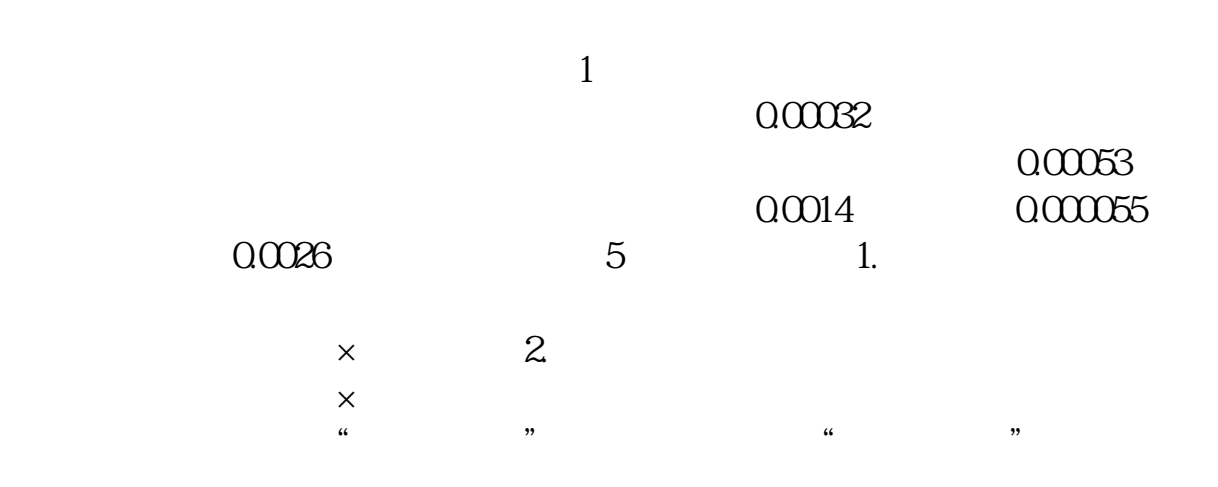

 $1091056*08*003% = 2619$ 

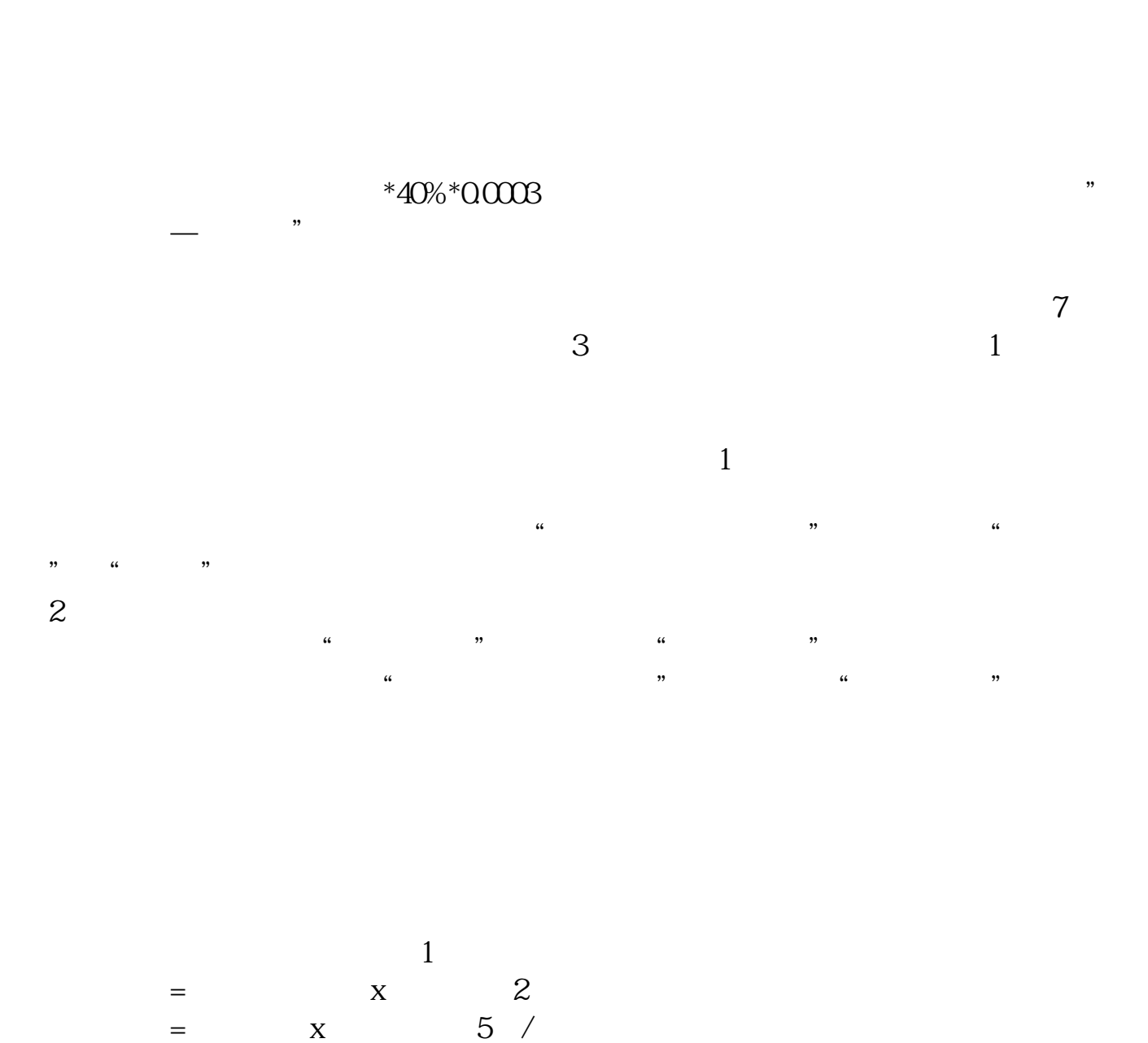

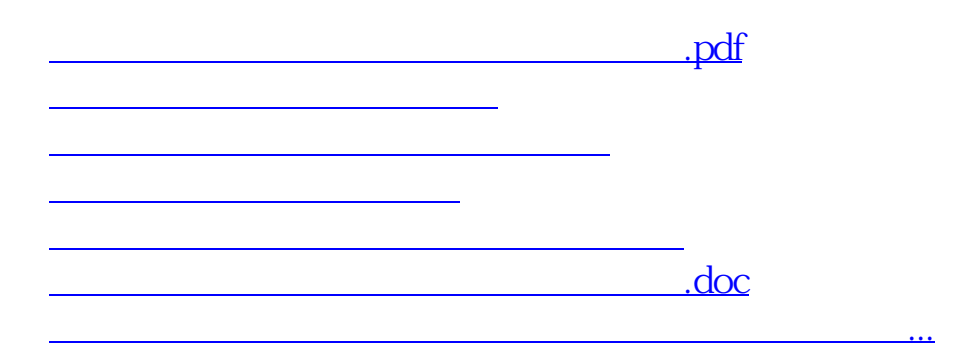

<https://www.gupiaozhishiba.com/subject/37672336.html>